# **Dynamic Imposition**

### Description

Fully automated N-up imposition for digital presses with the sheet format of 458x318mm, like the HP Indigo presses.

This app uses callas pdfToolbox server as the imposition engine and consequently you have to have that program installed on your Switch server.

The app will analyze the incoming files trimbox size and try to fit as many pages on the sheet as possible. The only limit in page size (trimbox) is that it must fit on the sheet. You can set the amount of bleed you want around each page slot and you can also set an amount of gap between each slot. If the page size of the job is very small the maximum number of slots is limited to 24. The effective size that is used for placing pages is 438x310 mm giving margin for crop marks and turning in the press.

The app only accepts job with a maximum of 2 pages, the idea is to support those small simple jobs of one or two page jobs like leaflets, signs, letterheads and so on. Page one will be on one sheet and page two on the next sheet. Imposition scheme is n-up.

There is also a manual option where you can specify the number of vertical and horizontal slots and the orientation of the slots. By using this option you can easily create your own imposition schemes for special jobs. The only limit is that you can only have 24 slots on a sheet, in the manual case there is no check if the layout exceed the available sheet area.

By using callas pdfToolbox server as imposition engine you get an advantage compared to using HP Smartstream with InDesign as the imposition engine, first of all this app supports full parallel processes so you can run multiple concurrent jobs. Callas pdfToolbox server does the job smarter by just positioning the pages on the sheet, there is no rendering of the incoming PDF. Overall this will give you a quick and automated imposing process for those common daily digital print jobs.

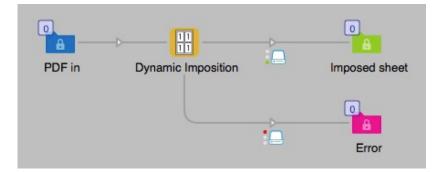

## Compatibility

Switch 13 update 1 and higher. Windows or Mac OSX.

# **Compatibility third-party applications**

The app requires callas pdfToolbox server version 9.2 or newer to be installed on the system, it will use the CLI version of the program. The app will try to find the program in its normal installed locations, if that is not successful you can by right clicking on the app icon in the app section if the Flow elements and choosing "Set path to application..." point to where the callas pdfToolbox server CLI can be found by the app. This will then be remembered by the app.

## Connections

This app can have several input connections and use the traffic light outgoing connections.

# Properties detailed info

This app has only three properties if you run the automatic mode, the gap between slots on the sheet, the amount of bleed and the unit for them. In manual mode you get three more options. All properties can be accessed with variables.

# Flow element properties

- Imposition mode
  - Automatic (default), in this mode the app will try to fit in as many pages possible on the sheet.
  - Manual, this allows you to set up your own number of columns and rows.
- Number of rows (only in manual mode)
  - The number of rows when running in manual imposition mode, 2 as default. Maximum value is 8.
- Number of columns (only in manual mode)
  - The number of columns when running in manual imposition mode, 2 as default. Maximum value is 5.
- Page orientation (only in manual mode)
  - You can select 0° or 90° for this option to set the rotation of the page slots on sheet. Default is 0°.
- Page gap
  - The distance between each page on the sheet, default is set to 4. Commas are not allowed for the decimal.
- Amount of bleed
  - The bleed value for each page, if the bleed value is larger than half of the Page gap it will be recalculated to the half of the Page gap. This value has no influence on the bleed value of the incoming PDF, it will just crop the bleed on the print sheet. If there is no bleed in the document the bleed area will be empty. Commas are not allowed for the decimal. Default is set to 2
- Units
  - The units used for the Page gap and Bleed properties. Dropdown menu with the selection of mm, inch or points. Inches must be entered in decimal numbers, like 0.125 for 1/8". Commas are not allowed for the decimal. Default is set to mm

|                 | Properties         |  |  |  |
|-----------------|--------------------|--|--|--|
| Property        | Value              |  |  |  |
| Name            | Dynamic Imposition |  |  |  |
| Description     |                    |  |  |  |
| Imposition mode | Automatic          |  |  |  |
| Page gap        | 4                  |  |  |  |
| Amount of bleed | 2                  |  |  |  |
| Units           | mm                 |  |  |  |
|                 |                    |  |  |  |
|                 |                    |  |  |  |
|                 |                    |  |  |  |
|                 |                    |  |  |  |

| 0 0               | Properties         |  |  |
|-------------------|--------------------|--|--|
| Property          | Value              |  |  |
| Name              | Dynamic Imposition |  |  |
| Description       |                    |  |  |
| Imposition mode   | Manual             |  |  |
| Number of columns | 2                  |  |  |
| Number of rows    | 2                  |  |  |
| Page orientation  | 0                  |  |  |
| Page gap          | 4                  |  |  |
| Amount of bleed   | 2                  |  |  |
| Units             | mm                 |  |  |

|                 | Properties         |    |  |  |
|-----------------|--------------------|----|--|--|
| Property        | Value              |    |  |  |
| Name            | Dynamic Imposition |    |  |  |
| Description     |                    |    |  |  |
| Imposition mode | Automatic          |    |  |  |
| Page gap        | 4                  |    |  |  |
| Amount of bleed | 2                  |    |  |  |
| Units           | l√ mm              | \$ |  |  |
|                 | inch               |    |  |  |
|                 | points             |    |  |  |
|                 |                    |    |  |  |

### Manual setting combinations

The table below show the layouts are currently possible with the manual setup, certain combination can only work in one way of rotation depending on page size. Maximum allowed number of columns are 5 and number of rows are 8. Total number of slots can not exceed 24, if your settings results in more slots than 24 the job will fail.

Note that in the manual mode there is no check if the layout fit on the sheet or not. You have to check this by your self. Preferable with a checkpoint in Switch.

| Columns | 1 | 2 | 3 | 4 | 5 |
|---------|---|---|---|---|---|
| Rows    | - | _ | • | • | • |
| 1       | Х | Х | Х | Х | Х |
| 2       | Х | Х | Х | Х | Х |
| 3       | Х | Х | Х | Х | Х |
| 4       | Х | Х | Х | Х | Х |
| 5       | Х | Х | Х | Х |   |
| 6       | Х | Х | Х | Х |   |
| 7       | Х | Х | Х |   |   |
| 8       | Х | Х | Х |   |   |

### Preparing job files

For some type of impositions it might be necessary to rotate the second page 180° in relation to the first page for the final printed card to be correct. Operations like this have to take place before the job enters the app.

### Special requests

If you have any special requests for this app please contact us. It is easily adaptable to other sheet sizes if needed.

### Versions

Version 3, fixed some compatibility issues with pdfToolbox version 10.